# **Application: gvSIG desktop - gvSIG bugs #1207**

# **The help image in the info window of Fuse spatially geoprocess does not appear**

10/02/2012 11:50 AM - Vicent Domenech

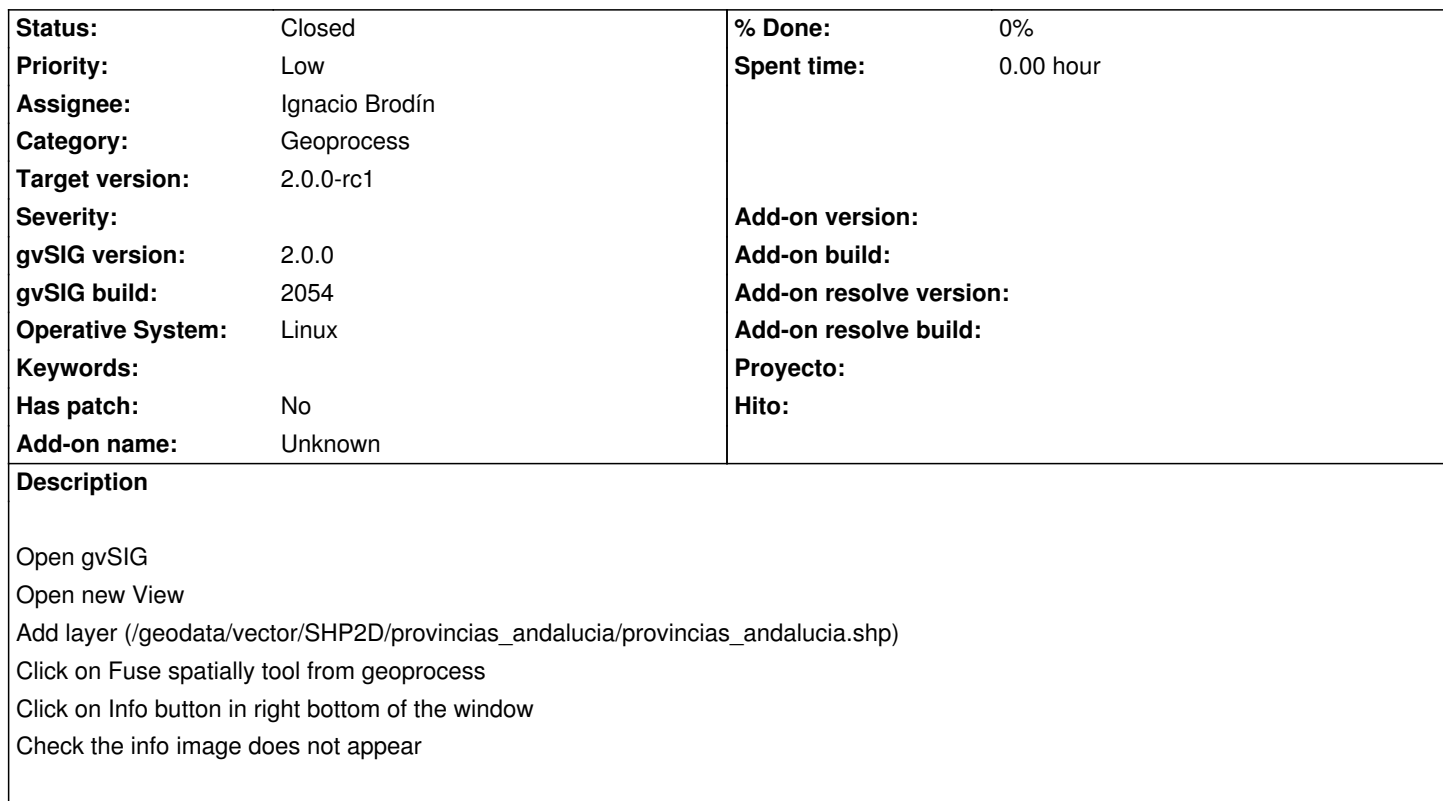

#### **History**

#### **#1 - 10/02/2012 02:57 PM - Manuel Madrid**

*- Priority changed from Normal to Low*

## **#2 - 10/18/2012 12:51 PM - Ignacio Brodín**

*- Status changed from New to Fixed*

*- Assignee set to Ignacio Brodín*

gvsig-geoprocess:r315

### **#3 - 10/18/2012 01:09 PM - Ignacio Brodín**

*- Target version set to 2.0.0-rc1*

## **#4 - 11/19/2012 01:47 PM - Vicent Domenech**

*- Status changed from Fixed to Closed*

Closed using gvSIG build 2058